## Задача: Очередь к зубному врачу

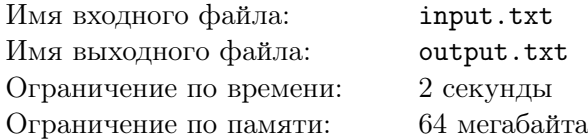

Вам предлагается написать эмулятор очереди к зубному врачу. С очередью могут происходить следующие события:

- *•* В очередь приходит очередной человек. Он становится в конец очереди.
- *•* Выходит человек из кабинета. При этом первый человек из очереди уходит в кабинет.
- *•* Кто-то из людей в очереди не выдерживает душераздирающих криков из кабинета и уходит.

Для простоты будем обозначать людей числами от 1 до  $10^9\cdot$ 

## Формат входного файла

В первой строке входного файла записано единственное число *n* — количество событий, произошедших с очередью  $(1 \leq n \leq 10^5)$ . Далее записаны *n* чисел  $a_i$ , описывающих события. Если  $a_i > 0$ , значит в очередь пришёл человек с номером  $a_i$ . Если  $a_i = 0$ , значит вышел человек из кабинета. Если *a<sup>i</sup> <* 0, значит человек с номером *−a<sup>i</sup>* не выдержал криков и ушел из очереди.

Изначально очередь пуста, но кабинет занят. Гарантируется, что если в кабинет заходит очередной человек, то очередь в этот момент непуста. Гарантируется, что уйти из очереди может только человек, который там уже есть. Гарантируется, что два человека с одинаковыми номерами не будут находиться в очереди одновременно. Гарантируется, что в каждый момент в очереди не более 10<sup>3</sup> человек.

## Формат выходного файла

Для каждого события «вышел человек из кабинета» выведите номер человека, который заходит в кабинет в этот момент.

## Примеры

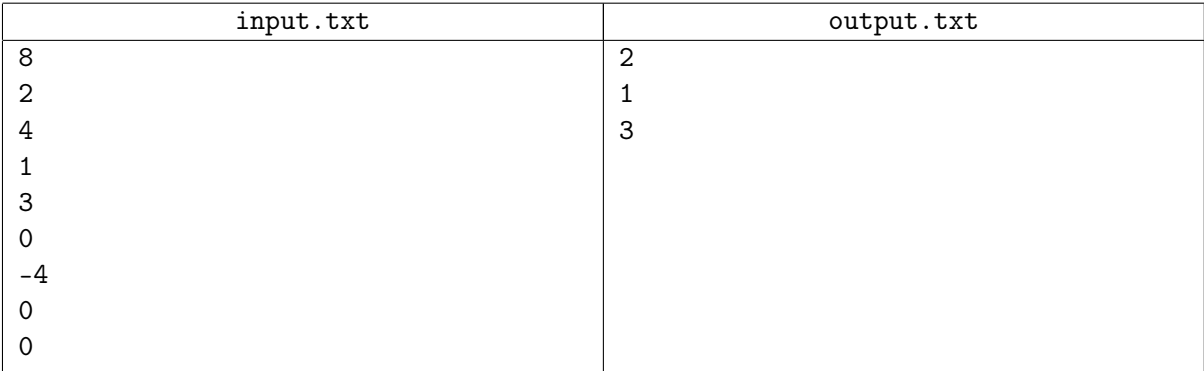